## Муниципальное образовательное учреждение Хмельниковская СОШ

 $\frac{1}{\sqrt{2}}\sum_{i=1}^{n}$ 

the contract of the contract of the contract of the

 $\mathcal{F}=\{0\}$ 

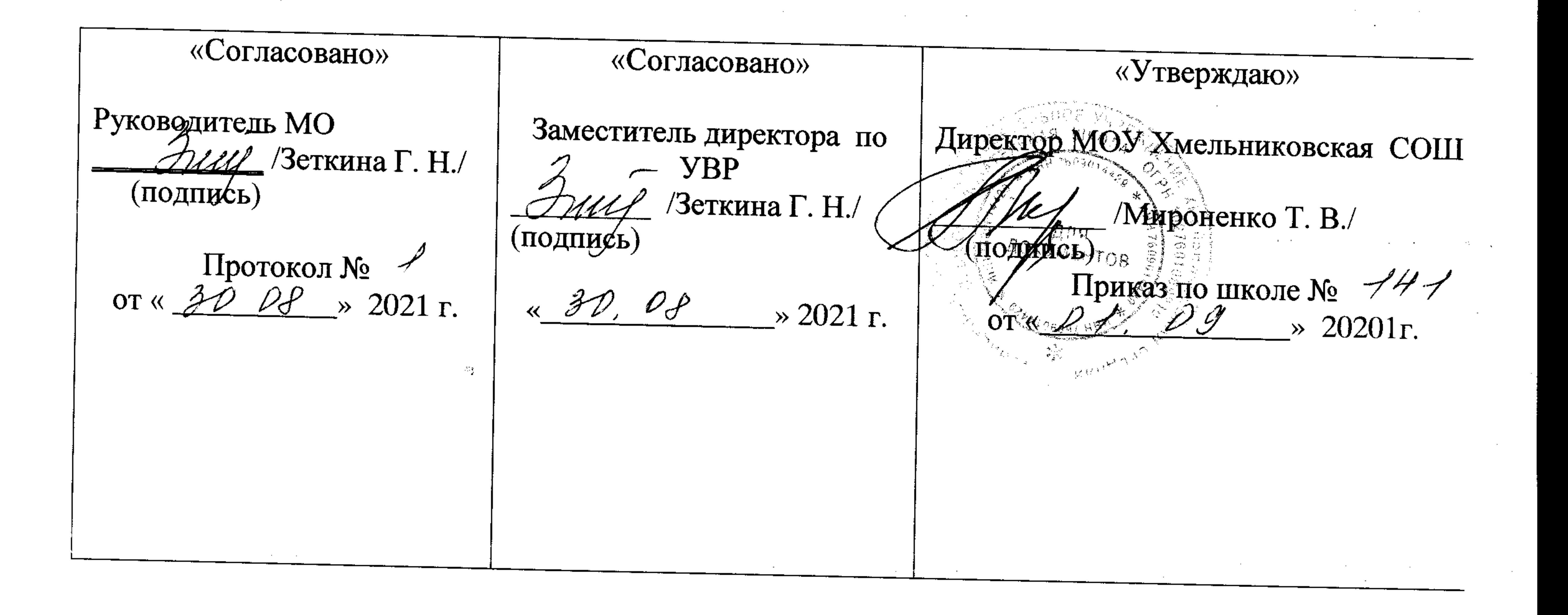

# Рабочая программа внеурочной деятельности

«Компьютерное моделирование» для 6 класса

основного общего образования

Составила: Болтарева В.И.

 $\sim$ 

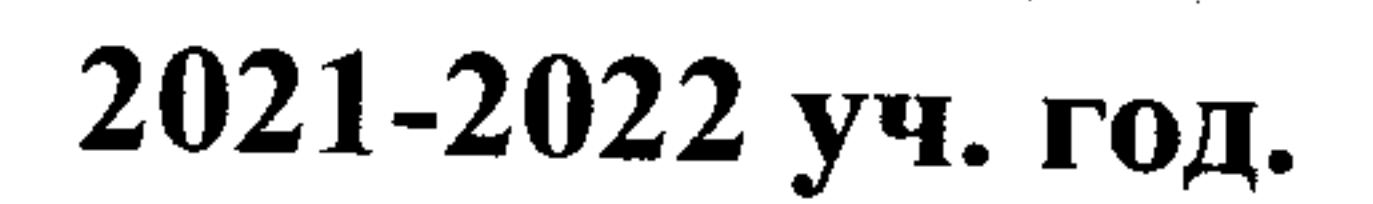

#### **Муниципальное образовательное учреждение Хмельниковская СОШ**

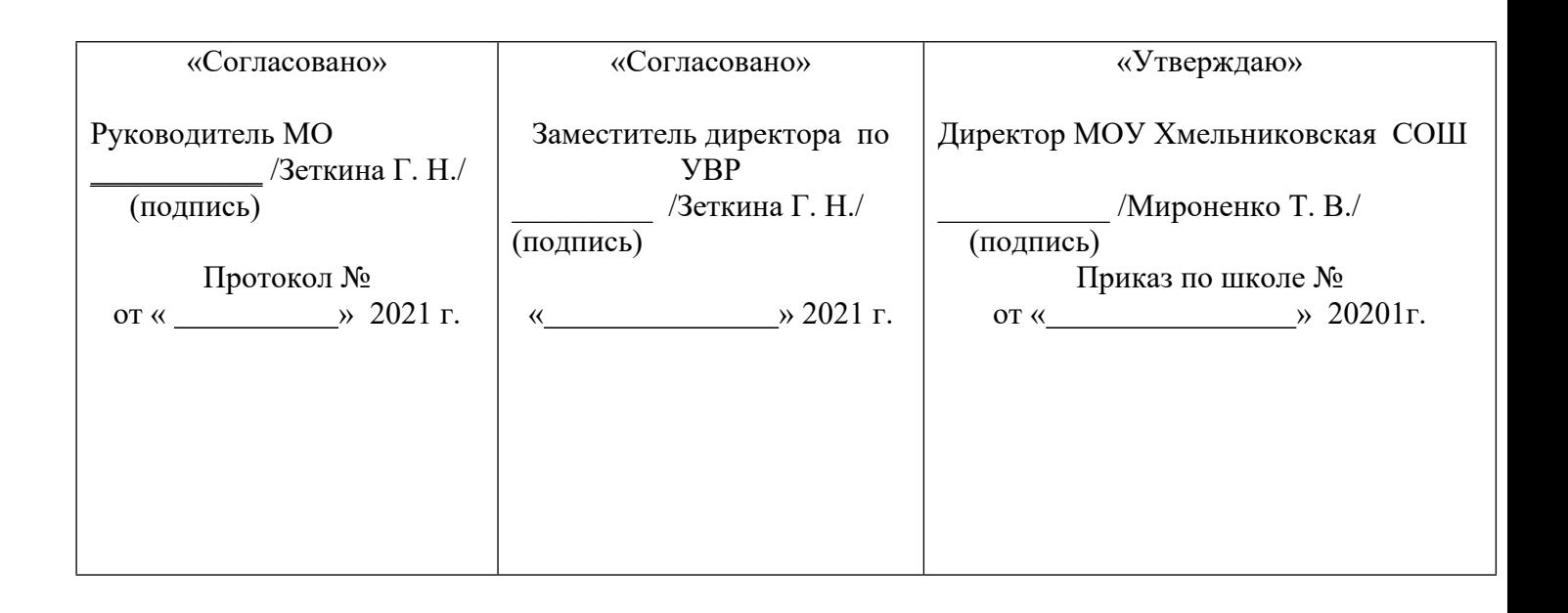

### **Рабочая программа внеурочной деятельности «Компьютерное моделирование» для 6 класса основного общего образования**

Составила: Болтарева В.И.

#### **Пояснительная записка**

Некоторые думают, что использование моделей началось недавно. Однако само по себе моделирование старо как мир. Оно появилось тогда, когда человечество осознало свое место в окружающем мире и стало стремиться к пониманию и изменению его.

Одной из разновидностей моделей являются геометрические модели. Они передают внешние признаки объекта: размеры, форму, цвет. Геометрические модели представляют собой некоторые объекты, геометрически подобные своему прототипу (оригиналу). Они служат, в основном, для учебных и демонстрационных целей, используются при проектировании сооружений, конструировании различных устройств и изделий. Простейшие модели такого типа – игрушки. Изучая биологию, мы пользуемся чучелами или макетами животных, скелетом человека с шарнирами вместо суставов для демонстрации движения рук и ног. Макет здания, корабля, скульптура, рисунок - все это геометрические модели. Приступая к созданию таких моделей, следует выделить объект, определить цели моделирования, сформировать информационную модель объекта в соответствии с поставленной целью и выбрать инструмент моделирования.

В среде графического редактора, который является удобным инструментом для построения геометрических моделей, мы создаем графические объекты – рисунки. Любой рисунок, с одной стороны, является моделью некоторого оригинала (реального или мысленного объекта), а с другой стороны, - объектом среды графического редактора

#### **Цели проведения факультативных занятий:**

- Знакомство с разнообразием геометрических моделей, создаваемых в графическом редакторе, и сферами применения этих моделей;
- пробуждение и развитие устойчивого интереса учащихся к информатике и ее приложениям;
- освоение обучающимися знаний, умений и навыков информационнокомпьютерных технологий.
- развитие навыков установления межпредметных связей.
- разностороннее развитие личности.

#### **Задачи:**

- привить навыки сознательного и рационального использования компьютера
- формировать практические навыков работы в графическом редакторе;
- изучить возможности растрового графического редактора Paint
- развивать творческие способности обучающихся, их творческую индивидуальность;
- развивать навыки самовыражения, самореализации, общения, сотрудничества, работы в группе.

В результате освоения программы ученики должны научиться простейшим навыкам моделирования и конструирования моделей окружающего мира.

Отличительной особенностью образовательной программы является наличие в ее содержании тем занятий, связанных с изучением сервисов Web 2.0, что является дополнительной мотивацией для детей.

#### **Описание места предмета в учебном плане**

Курс ориентирован на дополнительное образование учащихся 6 класса и рассчитан на 34 часа.

Факультативный курс ориентирован на предпрофильную подготовку учащихся по информатике. Он расширяет базовый курс по информатике и информационным технологиям, является практико- и предметно-ориентированным и дает учащимся возможность познакомиться с интересными, нестандартными вопросами информатики, с весьма распространенными методами обработки изображений, проверить способности к информатике.

Вопросы, рассматриваемые в курсе, выходят за рамки обязательного содержания. Вместе с тем, они тесно примыкают к основному курсу. Поэтому данный курс будет способствовать совершенствованию и развитию важнейших знаний и умений в области информатики, предусмотренных школьной программой, поможет оценить свои возможности по информатике и более осознанно выбрать профиль дальнейшего обучения.

Программа имеет связь с базовыми предметами (русский язык, математика, информатика), в ней четко прослеживаются межпредметные связи. Практическим выходом реализации программы является создание своей веб-странички.

#### Личностные, метапредметные и предметные результаты освоения информатики

#### В направлении личностного развития:

- наличие представлений об информации как важнейшем стратегическом ресурсе развития личности, государства, общества; понимание роли информационных процессов в современном мире;
- владение первичными навыками анализа и критичной оценки получаемой информации; ответственное отношение к информации с учетом правовых и этических аспектов ее распространения; развитие чувства личной ответственности за качество окружающей информационной среды;
- способность увязать учебное содержание с собственным жизненным опытом,  $\bullet$ понять значимость подготовки в области информатики и ИКТ в условиях развития информационного общества; готовность к повышению своего образовательного уровня и продолжению обучения с использованием средств и методов информатики и ИКТ;

#### В метапредметном направлении:

умениями организации собственной учебной  $\bullet$ владение деятельности, включающими:

-целеполагание как постановку учебной задачи на основе соотнесения того, что уже известно, и того, что требуется установить;

-планирование - определение последовательности промежуточных целей с учетом конечного результата, разбиение задачи на подзадачи, разработка последовательности и структуры действий, необходимых для достижения цели при помощи фиксированного набора средств;

-прогнозирование - предвосхищение результата;

-контроль - интерпретация полученного результата, его соотнесение с имеющимися данными с целью установления соответствия или несоответствия (обнаружения ошибки);

-коррекция – внесение необходимых дополнений и корректив в план действий в случае обнаружения ошибки;

- оценка - осознание учащимся того, насколько качественно им решена учебнопознавательная задача;

- опыт принятия решений и управления объектами (исполнителями) с помощью составленных для них алгоритмов (программ);
- владение основными универсальными умениями информационного характера:  $\bullet$ постановка и формулирование проблемы; поиск и выделение необходимой информации, применение метолов информационного поиска; структурирование и визуализация информации; выбор наиболее эффективных способов решения задач

в зависимости от конкретных условий; самостоятельное создание алгоритмов деятельности при решении проблем творческого и поискового характера;

#### В *предметном направлении*:

- формирование информационной и алгоритмической культуры; формирование представления о компьютере как универсальном устройстве обработки информации; развитие основных навыков и умений использования компьютерных устройств;
- развитие алгоритмического мышления, необходимого для профессиональной деятельности в современном обществе;
- формирование навыков и умений безопасного и целесообразного поведения при работе с компьютерными программами и в Интернете, умения соблюдать нормы информационной этики и права.

*Формы занятий:* лекции, практические работы. *Формы работы:* групповые, индивидуальные.

#### *Методы и приемы:*

- ÷ словесные (лекции, беседы);
- $\ddot{}$ наглядные;
- 4. практические;
- проблемный;
- диалоговый.

#### **Содержание программы**

1. Графический редактор Paint

Что такое компьютерная графика. Основные возможности графического редактора Paint по созданию графических объектов. Интерфейс графического редактора и его основные объекты. Панель Палитра. Панель Инструментов. Настройка инструментов рисования. Создание рисунков с помощью инструментов.

*Учащиеся должны знать:*

- назначение и возможности графического редактора;
- назначение объектов интерфейса графического редактора.

*Учащиеся должны уметь:*

- настраивать панель Инструментов;
- создавать простейшие рисунки с помощью инструментов.

#### 2. Редактирование рисунков

Использовать команды Отменить. Использование инструментов Ластик.

Понятие фрагмента рисунка. Технология выделения и перемещения

фрагмента рисунка. Примеры создания графического объекта из типовых фрагментов. Сохранение рисунка на диске. Понятие файла. Практикум по созданию и редактированию графических объектов.

*Учащиеся должны знать:*

- понятия фрагмента рисунка;
- понятие файла.

*Учащиеся должны уметь:*

- выделять и перемещать фрагмент рисунка;
- создавать графический объект из типовых фрагментов;
- сохранять рисунок в файле и открывать файл.

3. Точные построения графических объектов

Построение геометрических фигур. Использование клавиши Shift при построении прямых, квадратов, окружностей.

Понятие пикселя. Редактирование графического объекта по пикселям.

Понятие пиктограммы. Создание и редактирование пиктограммы по пикселям. *Учащиеся должны знать:*

- точные способы построения геометрических фигур;
- понятие пикселя;
- понятие пиктограммы.

*Учащиеся должны уметь:*

- использовать при построении геометрических фигур клавишу Shift;
- редактировать графический объект по пикселям;
- рисовать пиктограммы.

#### 4. Представление об алгоритме

Понятие алгоритма. Примеры алгоритмов из окружающей среды. Понятие последовательного (линейного) алгоритма. Представление о циклическом алгоритме. Примеры построения графических объектов на основе циклического и линейного алгоритма.

Построение графических объектов с помощью метода последовательного укрепления копируемого фрагмента.

*Учащиеся должны знать:*

- понятия алгоритма;
- понятие линейного алгоритма:
- понятие циклического алгоритма.

*Учащиеся должны уметь:*

- разрабатывать алгоритм и в соответствии с ним создавать графический объект;
- использовать при создании графического объекта циклический алгоритм.

5. Конструирование из мозаики

Понятие типового элемента мозаики. Понятие конструирования. Меню готовых форм – плоских и объемных. Конструирование с помощью меню готовых форм. *Учащиеся должны знать:*

- понятие конструирования;
- технологию конструирования из меню готовых форм;

*Учащиеся должны уметь:*

- разрабатывать алгоритмы конструирования из меню готовых форм;
- создавать меню типовых элементов мозаики (готовы форм);
- конструировать разнообразные графические объекты.

6. Моделирование в среде графического редактора

Модели окружающего мира. Понятие моделирования. Примеры построения моделей в графическом.

7. Сервисы web 2.0

PicassaWeb; flash-gear.com; toondoo.com

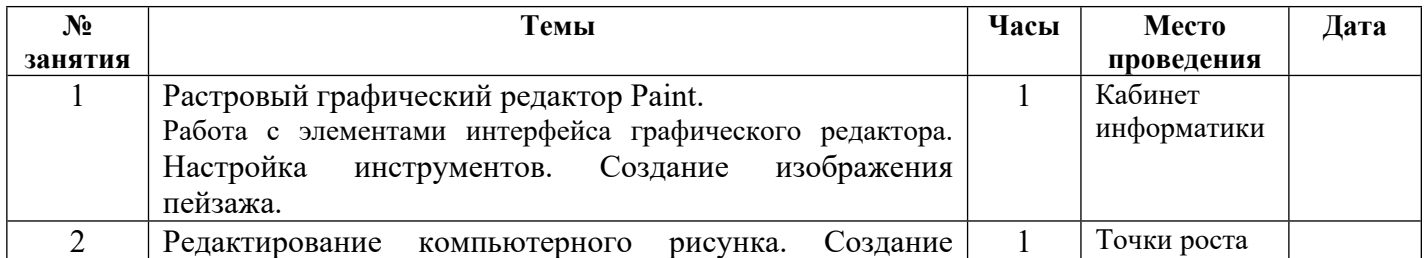

#### **Календарно - тематическое планирование**

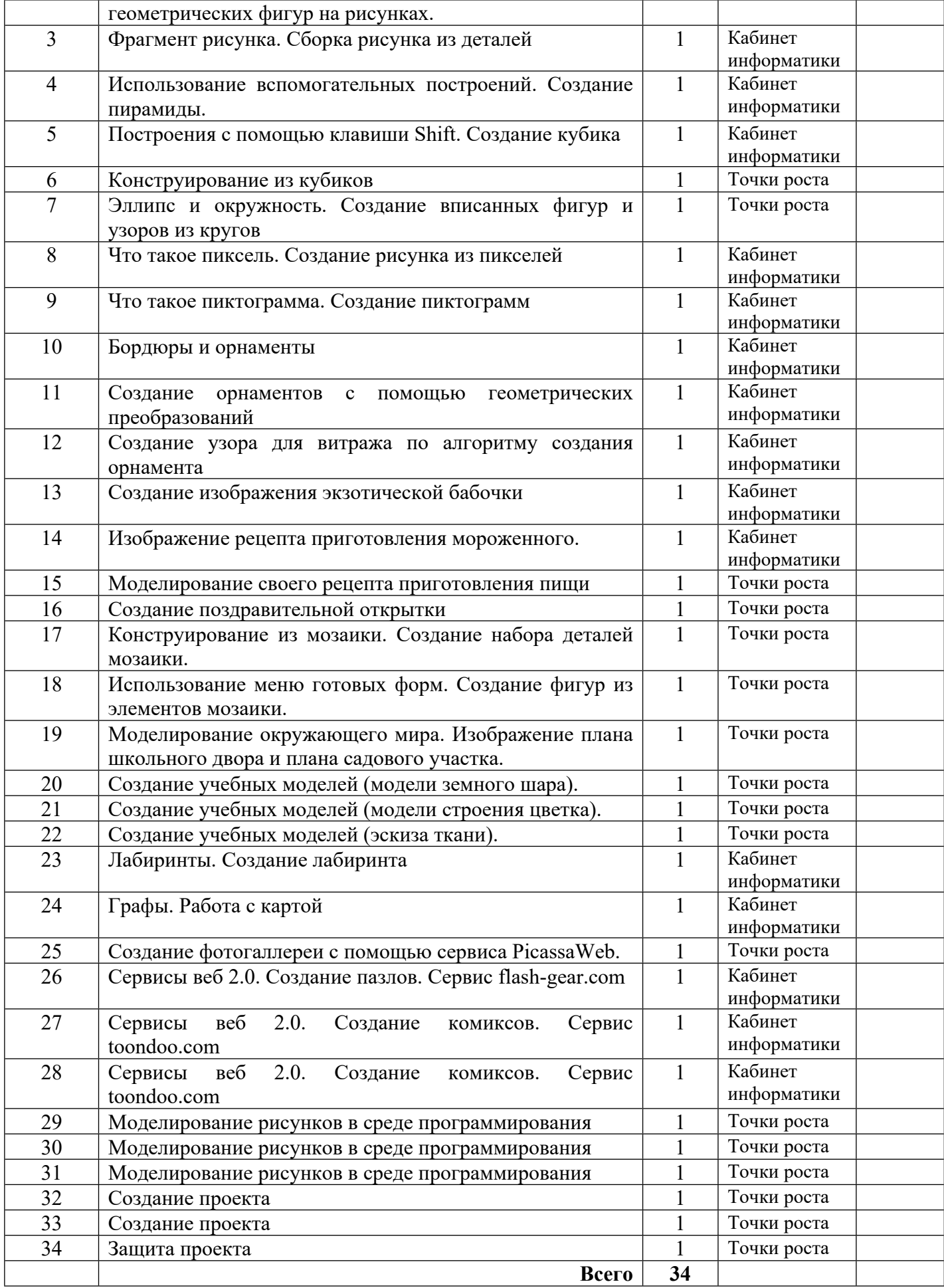

#### **Учебно-методическое обеспечение**

- 1. Информатика 5 -6 класс. Начальный курс: Учебник. 2 –е издание, переработанное / Под ред. Н. В. Макаровой. – СПб.: Питер, 2003. – 160с.
- 2. Информатика. 7 9 класс. Базовый курс. Практикум задачник по моделированию. / Под ред. Н. В. Макаровой. – СПб.: Питер, 2001. – 176 с.